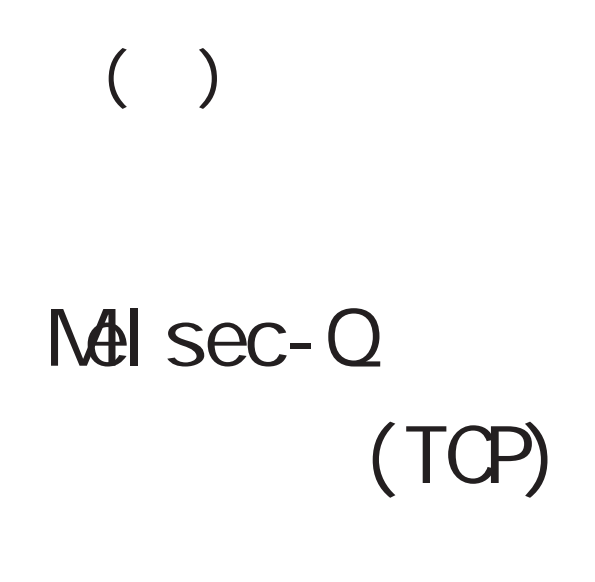

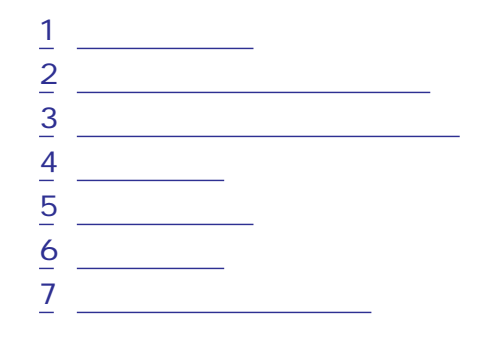

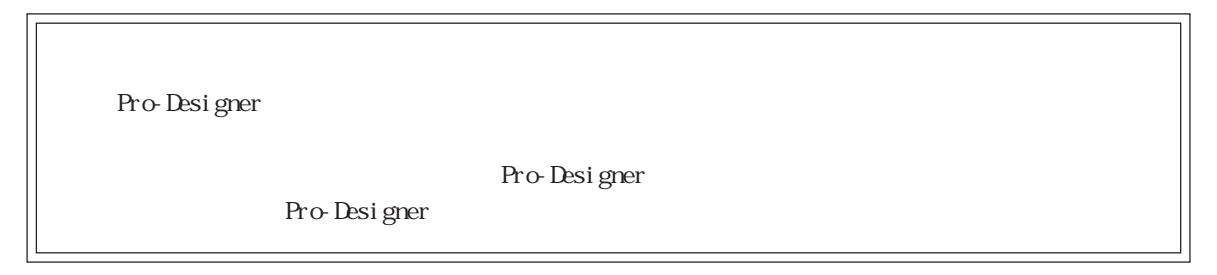

<span id="page-1-0"></span>1  $\sim$  3  $\sim$ 

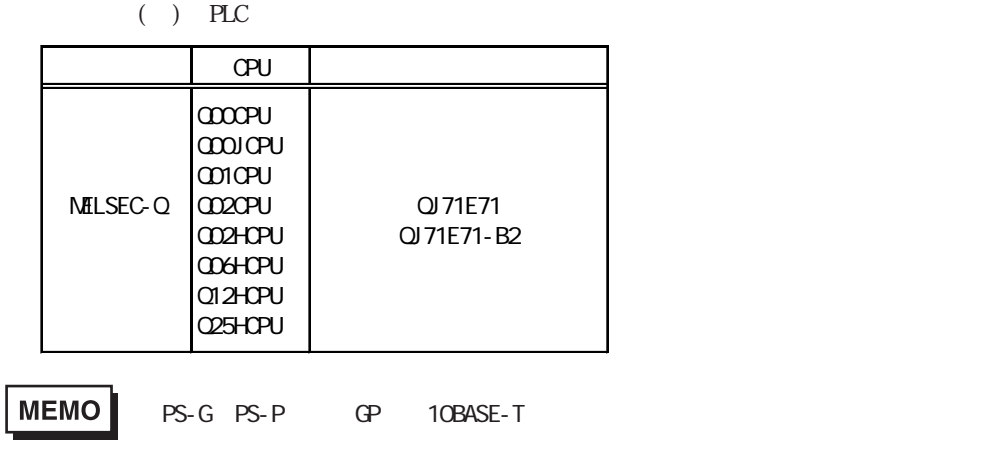

<span id="page-2-0"></span>2 the  $\sim$ 

Pro-Designer

 $PLC$  PLC

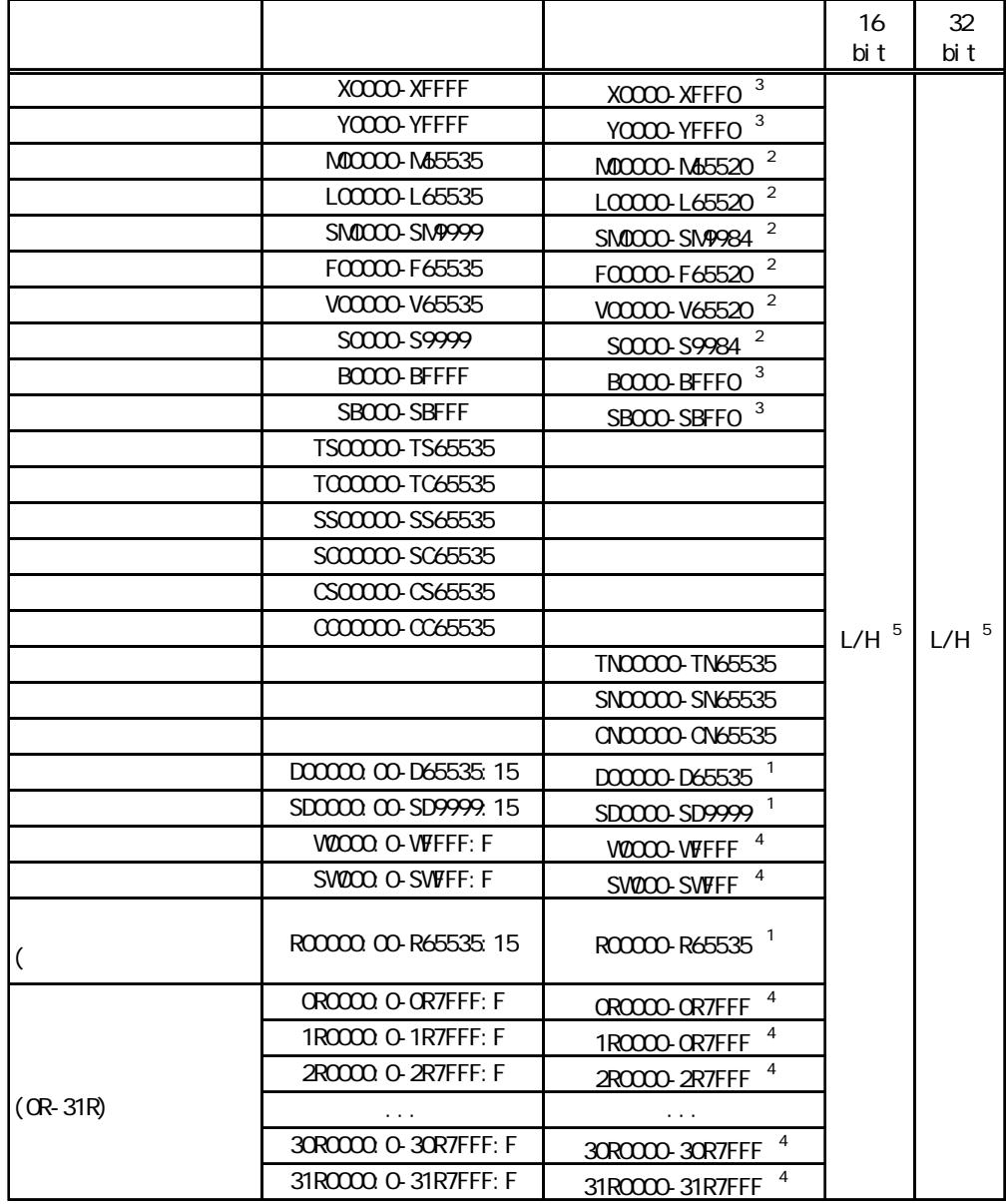

 $1 \t 1 \t 0$ 

 $\overline{2}$  16

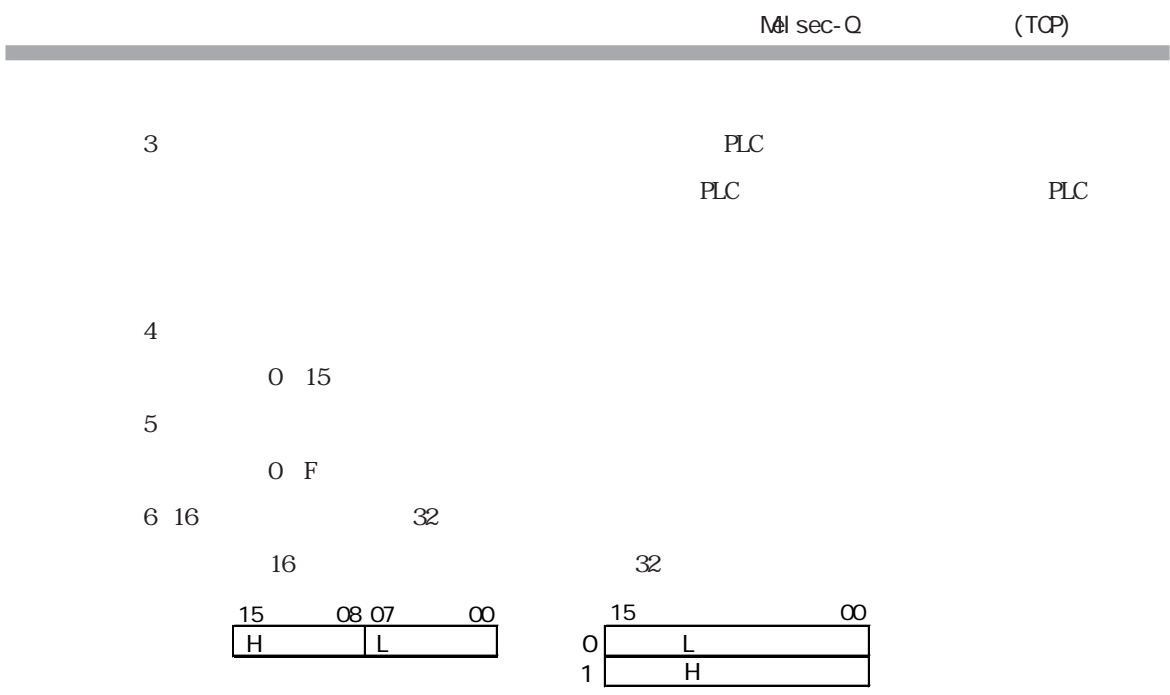

<span id="page-4-0"></span> $3 \rightarrow 3$ 

使用されるPLCデバイスアドレス間の最大ギャップサイズ)を示します。ブロック転送を利用され

## MEMO

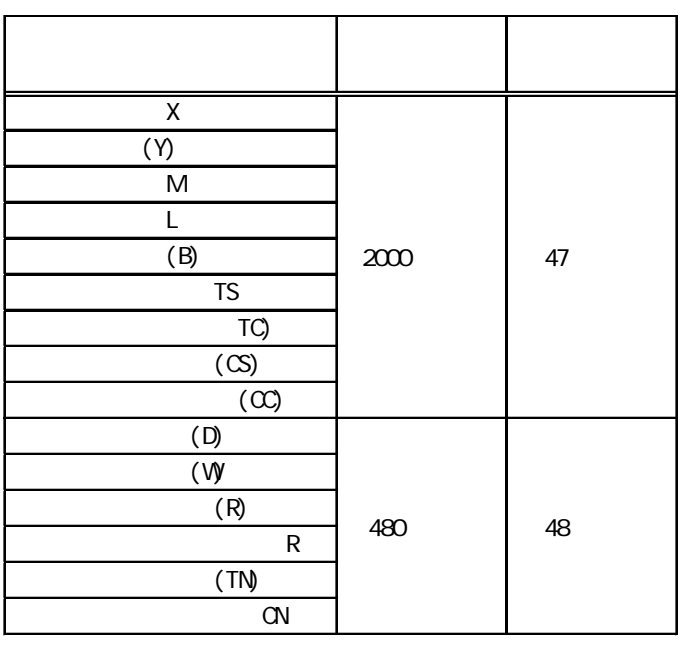

<span id="page-5-0"></span> $4$ 

MELSEC-Q PLC

MET/10H Ethernet

Ethernet

## MNET/10H Ethernet

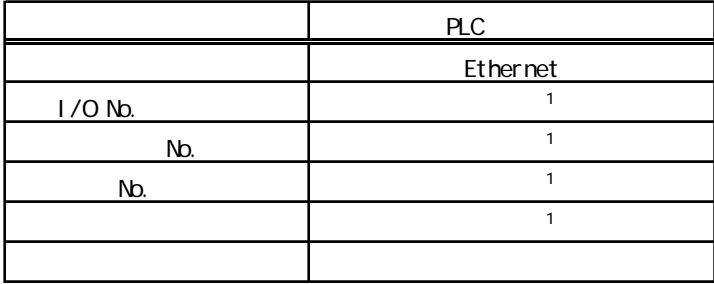

 $1$ 

## Ethernet

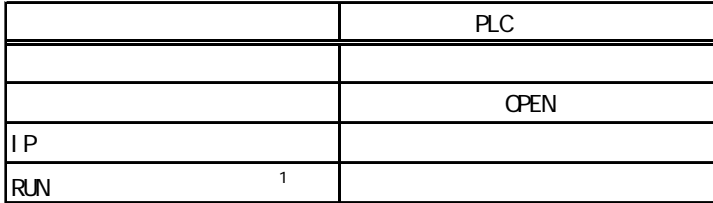

1 RUN RUN

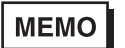

IP

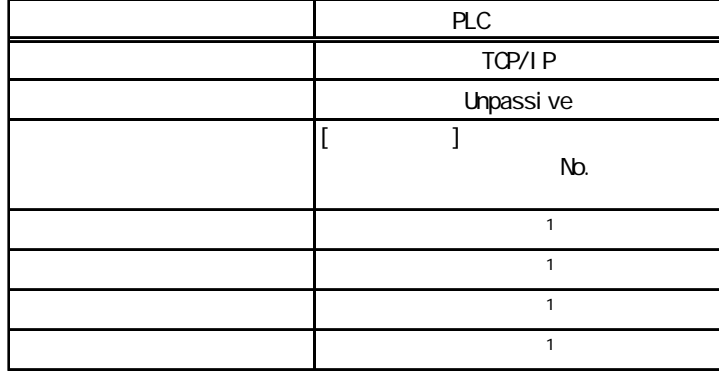

 $1$ 

п

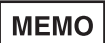

IP

<span id="page-7-0"></span> $5$ 

ターゲット機とPLC間の通信に使用するドライバとタイプはPLCの種類によって異なります。シス

## MEMO

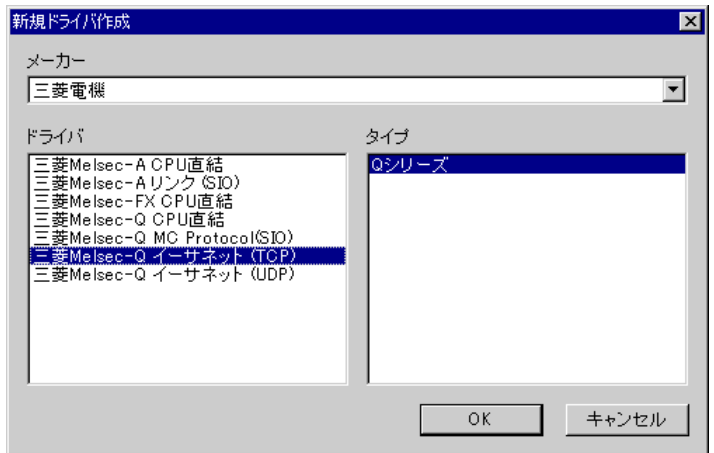

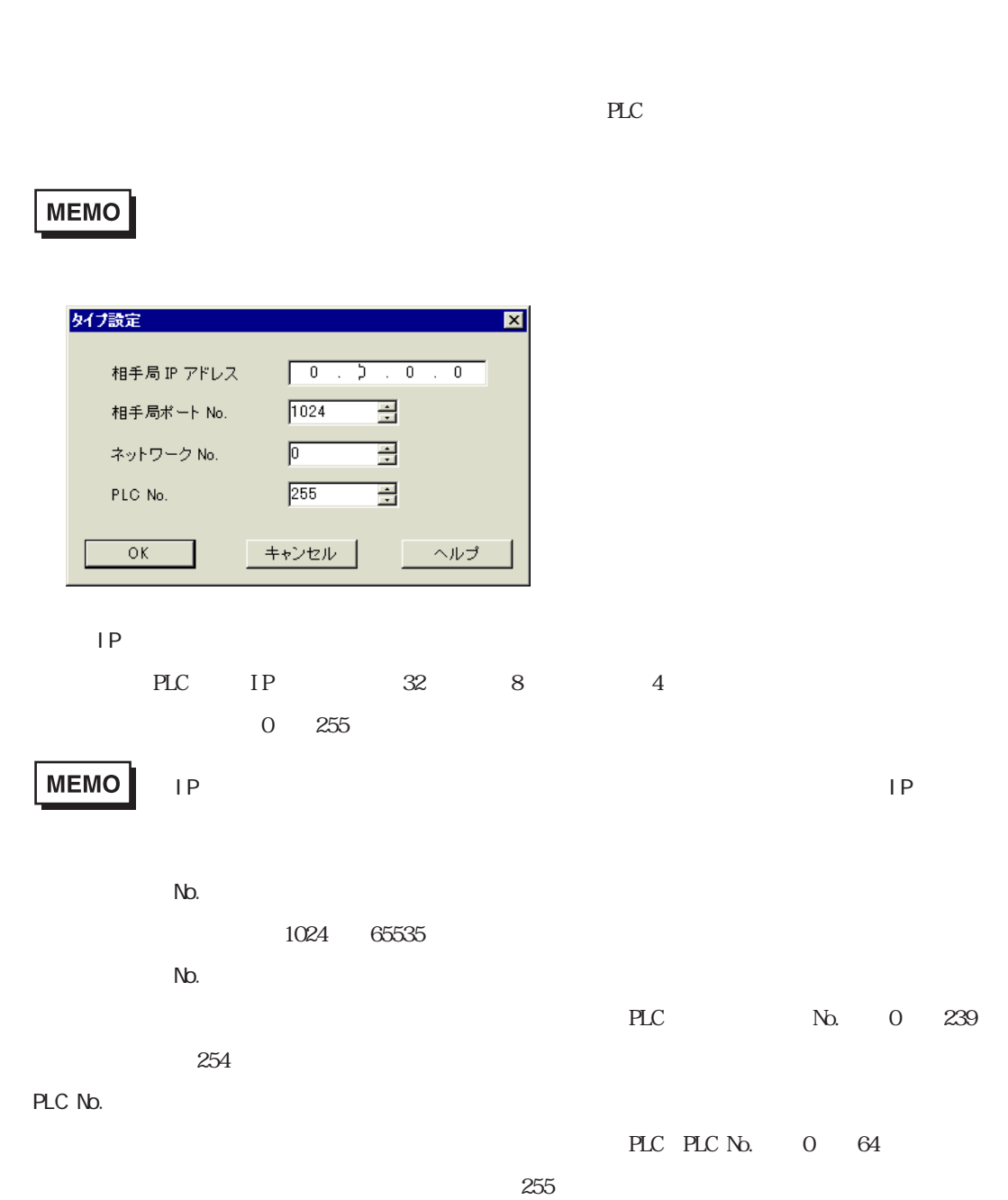

<span id="page-8-0"></span>6 タイプ設定

a sa T m.

 $7$ 

<span id="page-9-0"></span>m.

 $\mathbb{P}\mathbb{L}\mathbb{C}$ 

 $2$ 

**MEMO** 

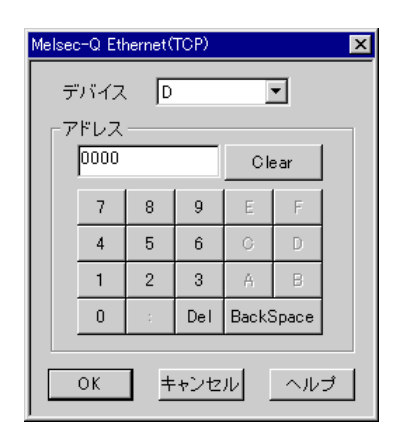

 $PLC$